# **MEDIA PEMBELAJARAN INTERAKTIF SISTEM PENCERNAAN MAKANAN PADA MANUSIA**

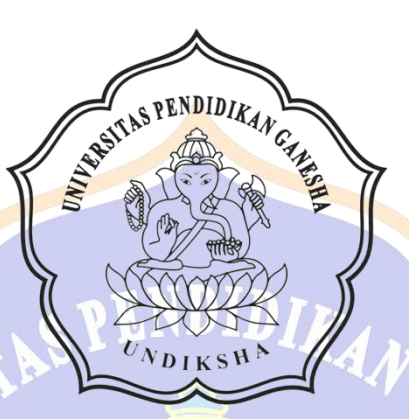

**OLEH: YUNIAR RISTY FAUZI NIM. 1905021020**

**PROGRAM STUDI MANAJEMEN INFORMATIKA JURUSAN TEKNIK INFORMATIKA FAKULTAS TEKNIK DAN KEJURUAN UNIVERSITAS PENDIDIKAN GANESHA SINGARAJA**

DIKSE

**2022**

## **MEDIA PEMBELAJARAN INTERAKTIF SISTEM PENCERNAAN MAKANAN PADA MANUSIA**

# **TUGAS AKHIR**

**Diajukan Kepada Universitas Pendidikan Ganesha untuk memenuhi salah satu persyaratan dalam Menyelesaikan Program Diploma Tiga Jurusan Manajemen Informatika**

**Oleh**

**Yuniar Risty Fauzi NIM 1905021020**

IKS

**PROGRAM STUDI MANAJEMEN INFORMATIKA JURUSAN TEKNIK INFORMATIKA FAKULTAS TEKNIK DAN KEJURUAN UNIVERSITAS PENDIDIKAN GANESHA SINGARAJA**

**2022**

# **TUGAS AKHIR**

# DIAJUKAN UNTUK MELENGKAPI TUGAS DAN MEMENUHI SYARAT-SYARAT UNTUK MENCAPAI GELAR AHLI MADYA

Menyetujui,

Pembimbing I,

Kadek Yota E. Aryanto, S.Kom., M.T., Ph.D. NIP. 197803242005011001

Pembimbing II,

I Ketut Purnamawan, S.Kom., M.Kom. NIP. 197905112006041004

Tugas akhir oleh Yuniar Risty Fauzi ini telah dipertahankan di depan dewan penguji pada tanggal 13 Juli 2022

Dewan Penguji

Kadek Yota E. Aryanto, S.Kom., M.T., Ph.D. NIP. 197803242005011001

I Ketut Purnamawan, S.Kom., M.Kom. NIP. 197905112006041004

(Anggota)

(Anggota)

(Ketua)

Ni Putu Novita Puspa Dewi, S.Kom., M.Cs NIP. 199410032020122015

an Jiwa Permana, S.Kom., M.Cs NIP. 198708042015041001

(Anggota)

#### Diterima oleh Panitia Ujian Fakultas Teknik dan Kejuruan Universitas Pendidikan Ganesha guna Memenuhi Syarat-syarat untuk mencapai Gelar Ahli Madya

Pada:

Hari Tanggal

: Rabu : 13 Juli 2022

Mengetahui,

Ketua Ujian.

Dr. Ketut Agustinj, S.Si., M.Si NIP. 197408012000032001

S.ST., M.T. Ketut A us Seputra NIP. 199008152019031018

Mengesahkan,

Dekan Fakultas Teknik dan Kejuruan

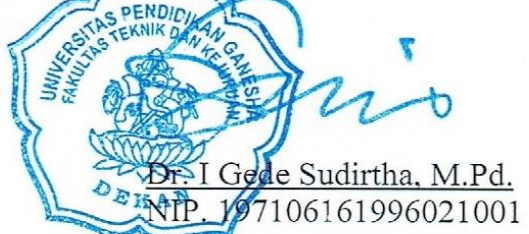

Sekretaris Ujian,

#### **PERNYATAAN**

Dengan ini saya menyatakan bahwa karya tulis yang berjudul "Media Pembelajaran Interaktif Sistem Pencernaan Pada Manusia" beserta seluruh isinya adalah benar-benar karya sendiri, dan saya tidak melakukan penjiplakan dan mengutip dengan cara-cara yang tidak sesuai dengan etika yang berlaku dalam masyarakat keilmuan. Atas pernyataan ini, saya siap menanggung risiko/sanksi yang dijatukan kepada saya apabila kemudian ditemukan adanya pelanggaran atas etika keilmuan dalam karya saya ini, atau ada klaim terhadap keaslian karya saya ini.

> Singaraja, 13 Juli 2022 Yang membuat pernyataan,

**LETERAI**<br>TEMPEL B3654AJX814410617

Yuniar Risty Fauzi NIM. 1905021020

#### **PRAKATA**

<span id="page-6-0"></span>Puji syukur penulis panjatkan kehadapan Tuhan Yang Maha Esa, karena atas rahmat-Nya penulis dapat menyelesaikan laporan Tugas Akhir ini dengan judul "Media Pembelajaran Interaktif Sistem Pencernaan Makanan pada Manusia" tepat pada waktunya.

Tujuan dari pembuatan laporan ini adalah sebagai pertanggungjawaban atas pembuatan tugas akhir media pembelajaran interaktif sistem pencernaan makanan pada manusia. Berkat bimbingan, dorongan, arahan, dan saran dari berbagai pihak, hambatan tersebut dapat penulis hadapi. Untuk itu melalui kesempatan ini penulis ingin menyampaikan terimakasih kepada yang terhormat:

- 1. Bapak Prof. Dr. I Nyoman Jampel, M.Pd. selaku Rektor Universitas Pendidikan Ganesha.
- 2. Bapak Dr. I Gede Sudirtha, M.Pd. selaku Dekan Fakultas Teknik dan Kejuruan Universitas Pendidikan Ganesha.
- 3. Ibu Dr. Luh Joni Erawati Dewi, S.T., M.Pd. selaku Ketua Jurusan Teknik Informatika.
- 4. Bapak Ketut Agus Seputra, S.ST., M.T. selaku Koordinator Program Studi Manajemen Informatika.
- 5. Bapak Kadek Yota Ernanda Aryanto, S.Kom., M.T., Ph.D. selaku pembimbing I yang telah bersedia meluangkan waktunya untuk membimbing penulis dalam penyusunan laporan.
- 6. Bapak I Ketut Purnamawan, S.Kom., M.Kom selaku pembimbing II yang telah bersedia meluangkan waktunya untuk membimbing penulis dalam penyusunan laporan.
- 7. Seluruh jajaran staf dan dosen pengajar program studi Manajemen Informatika yang telah membantu penyusunan tugas akhir ini.
- 8. Serta semua pihak yang telah memberikan bantuan terkait laporan ini yang tidak bisa penulis sebutkan satu persatu.

Penulis menyadari bahwa apa yang disajikan dalam laporan ini masih jauh dari sempurna. Oleh karena itu, penulis mengharapkan kritik dan saran yang

positif dan membangun dari pembaca untuk penyempurnaan laporan ini. Akhir kata, semoga laporan tugas akhir ini bermanfaat bagi pembaca.

Singaraja, 13 Juli 2022

Penulis

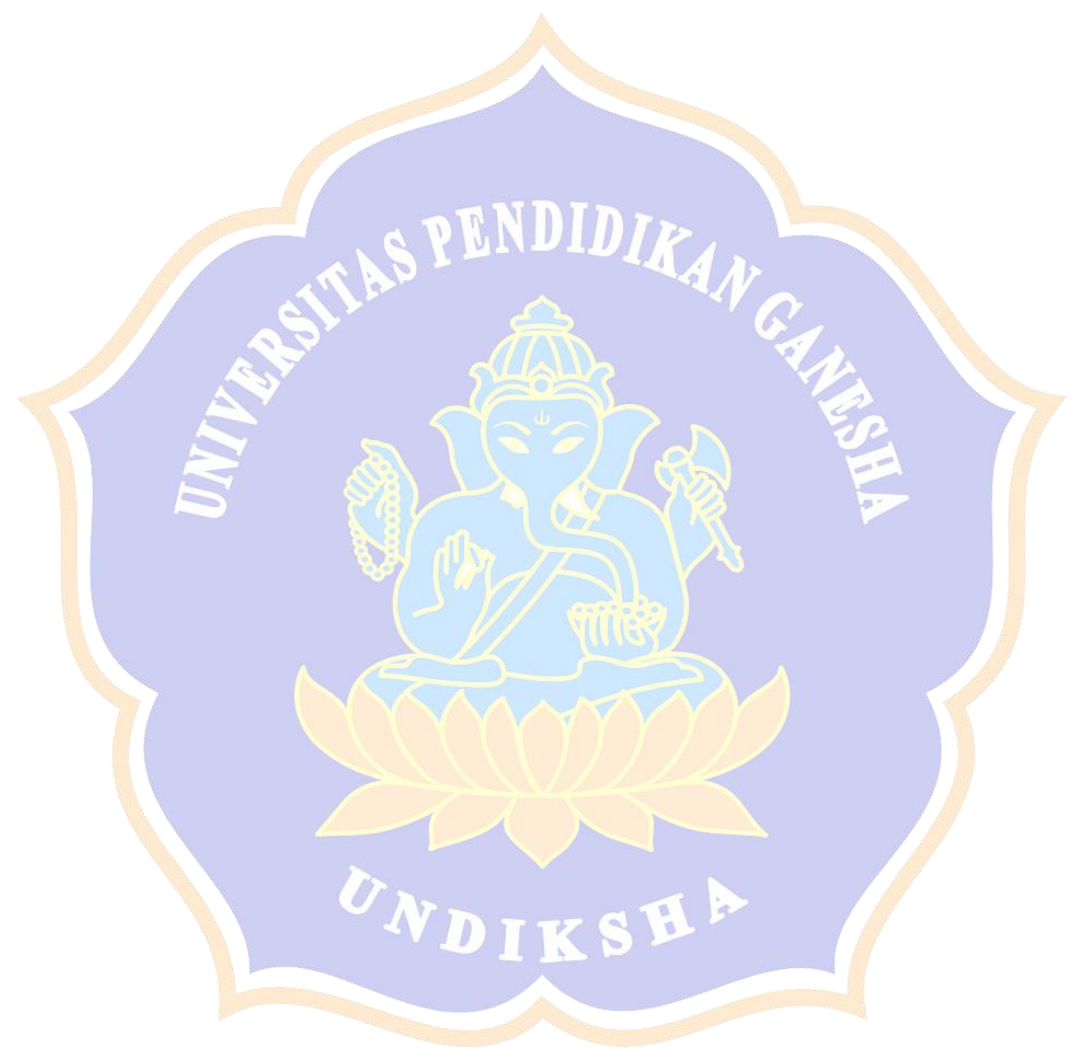

## **DAFTAR ISI**

<span id="page-8-0"></span>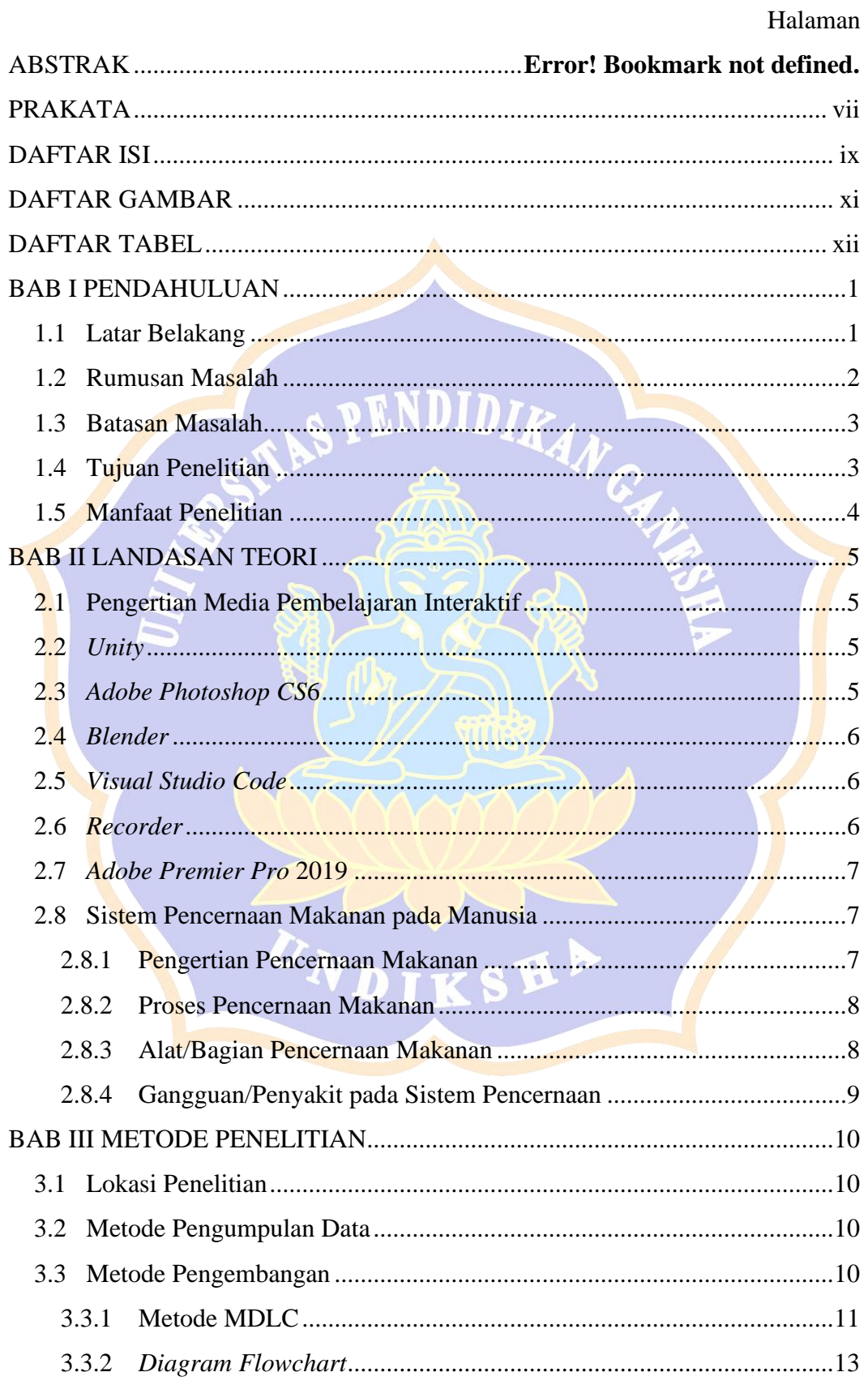

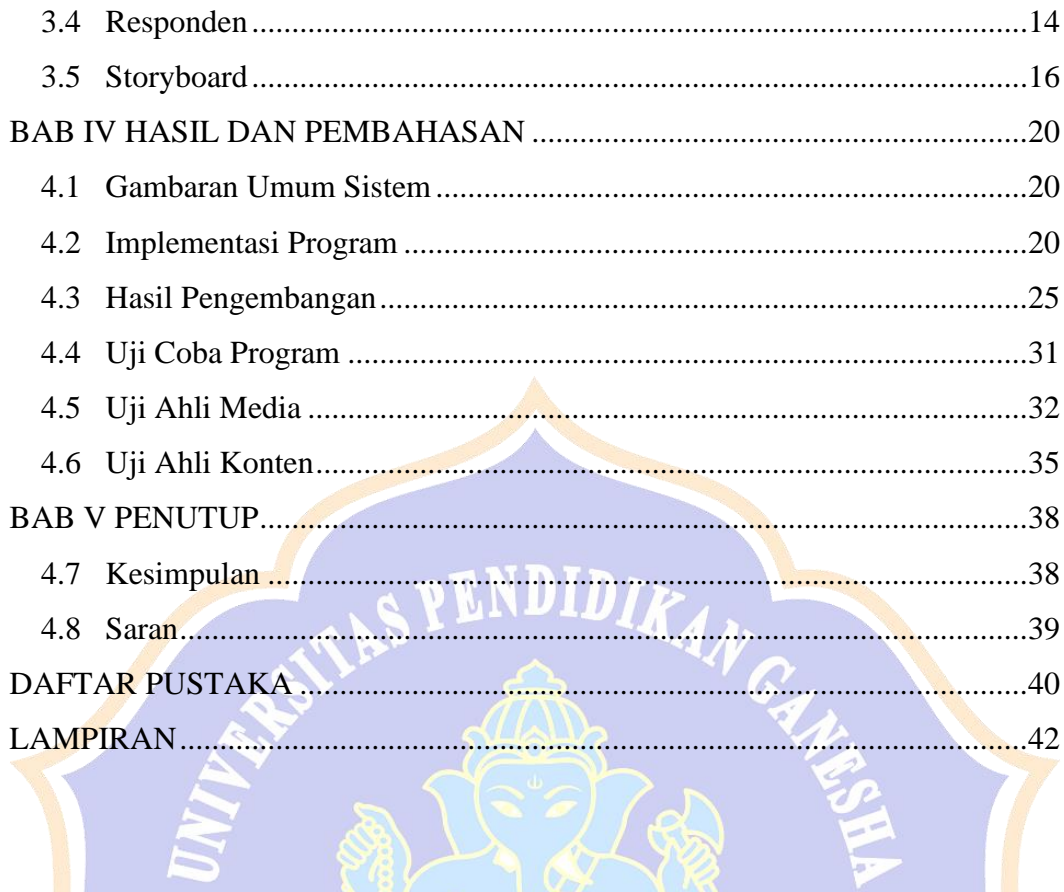

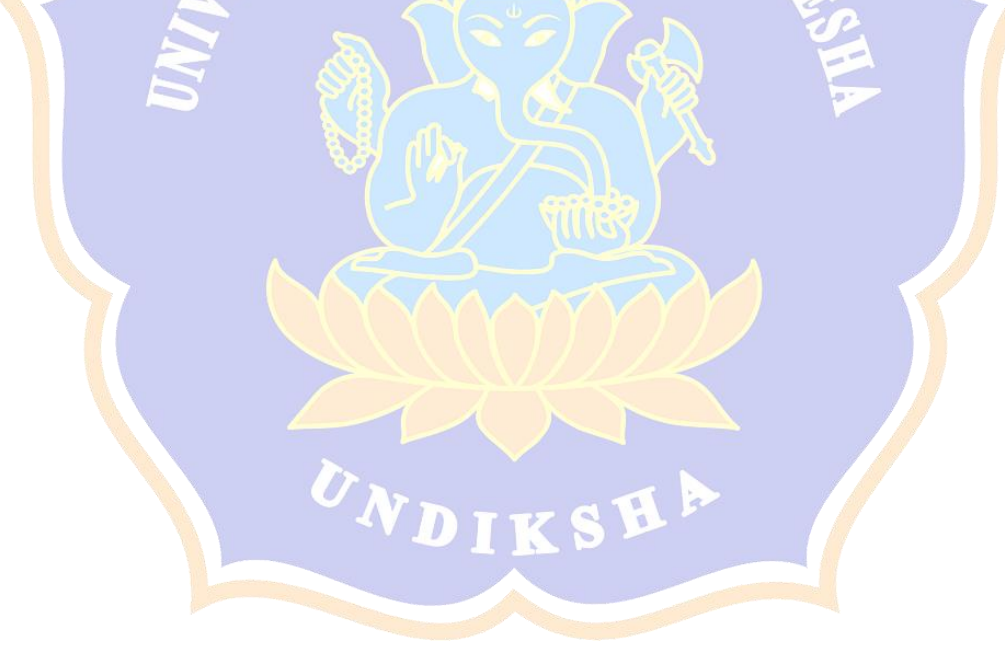

#### **DAFTAR GAMBAR**

<span id="page-10-0"></span>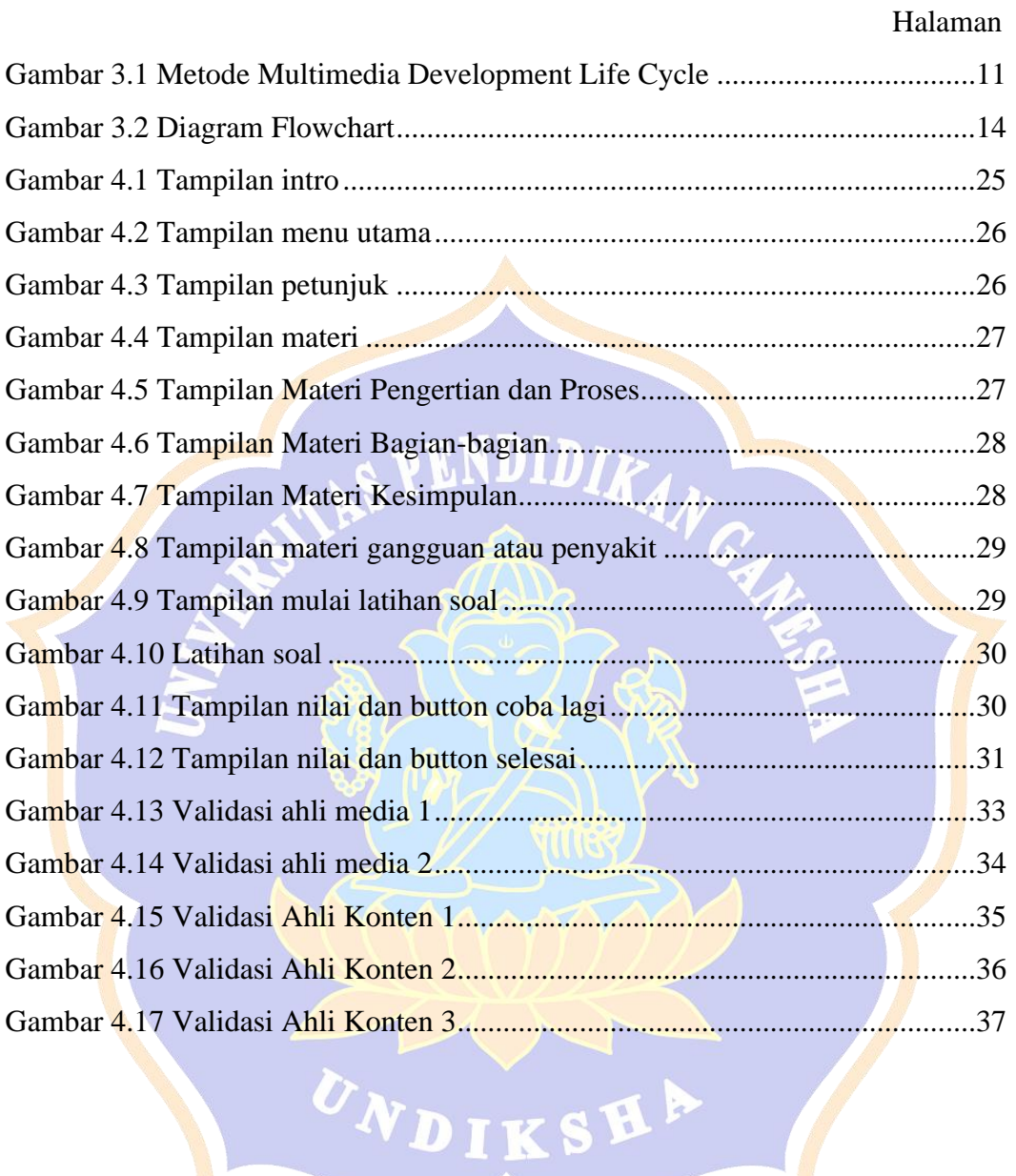

## **DAFTAR TABEL**

# Halaman

<span id="page-11-0"></span>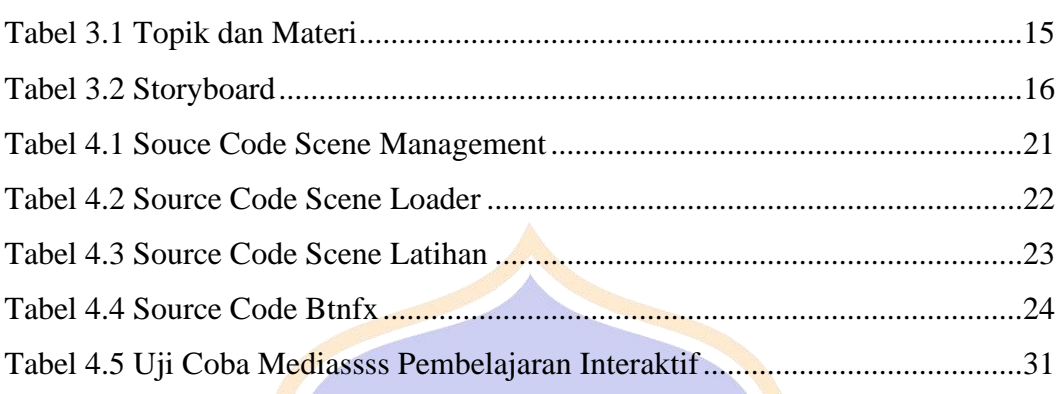

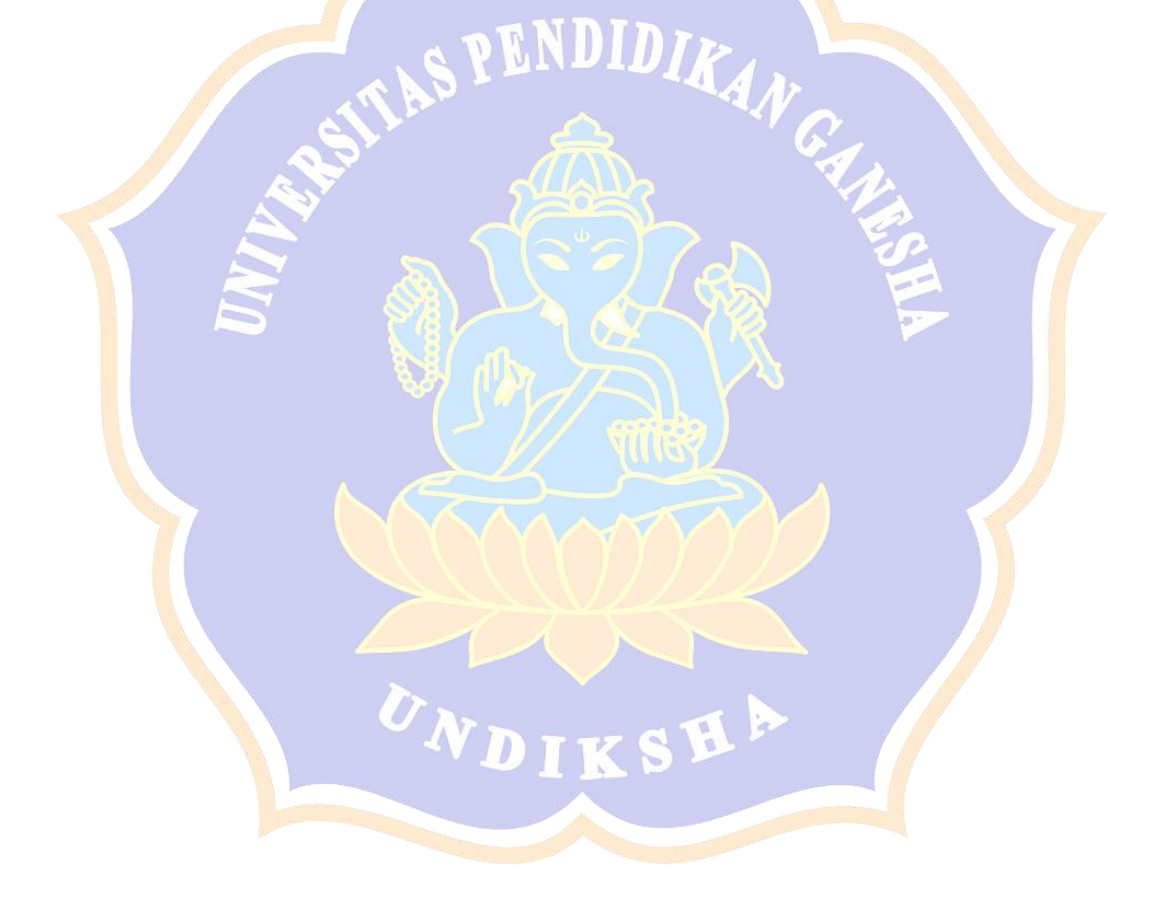